## **Quick Guide to the VISTA System Functions**

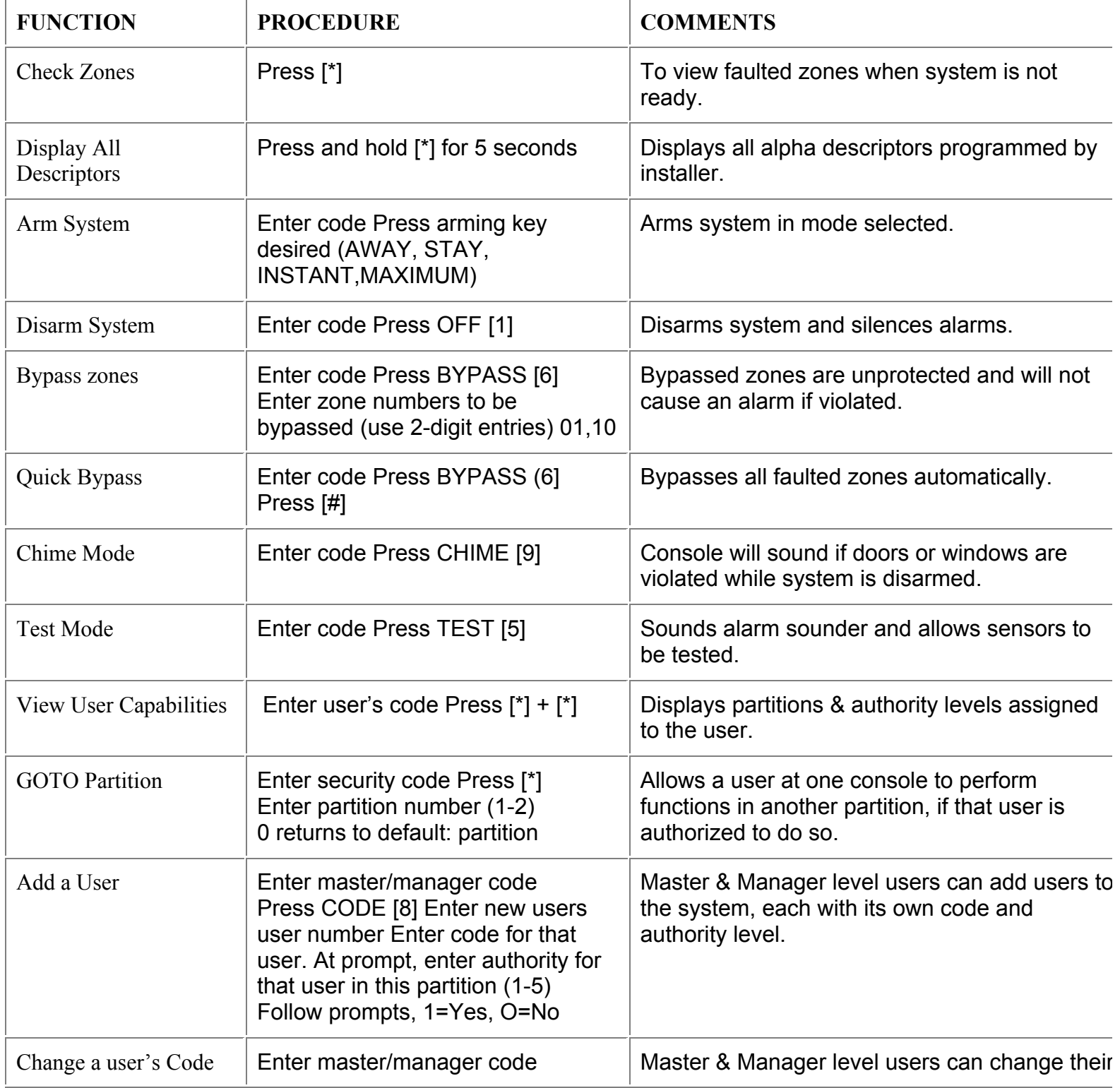

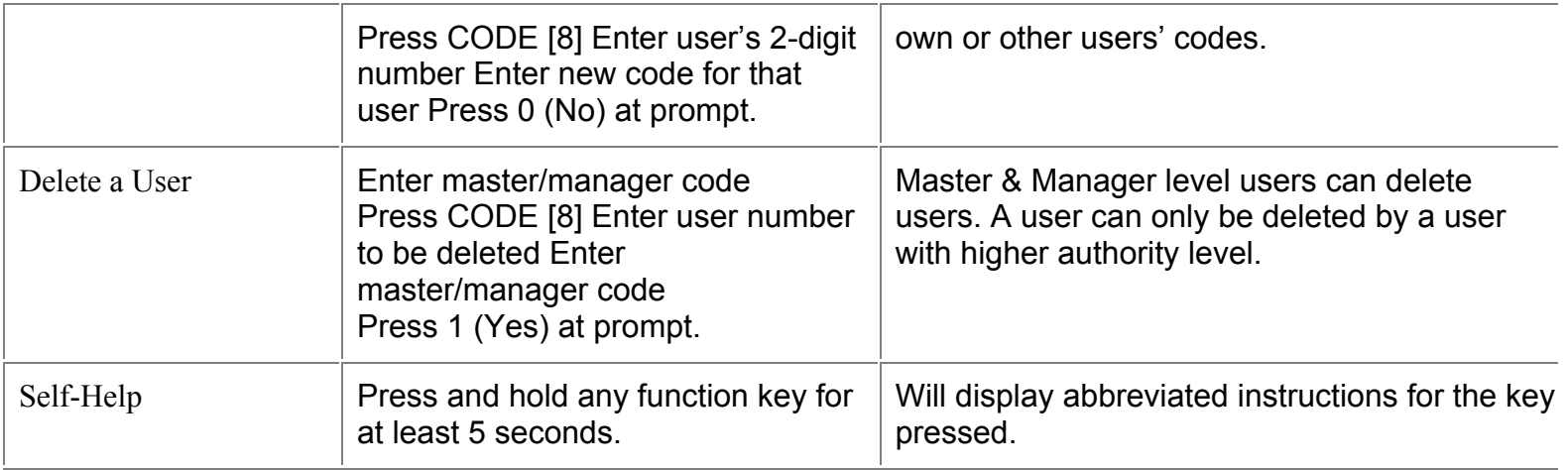